# **Example 3a: From Between-Person to Within-Person Models for Longitudinal Data** *(complete syntax, data, and output available for SAS, STATA, and R electronically)*

The models for this example come from Hoffman (2015) chapter 3 example 3a. We will be examining the extent to which a learning achievement outcome) can be predicted from group (control as the reference vs. treatment) and time (pre-test as the reference vs. post-test) in a sample of 50 children. For an example results section, please see the end of chapter 3.

## **SAS Syntax for Data Import and Manipulation:**

```
* Define global variable for file location to be replaced in code below;
%LET filesave = C:\Dropbox\22_PSQF6271\PSQF6271_Example3a;
* Location for SAS files for these models (uses macro variable filesave);
LIBNAME filesave "&filesave.";
* Import and stack chapter 3 two-occasion multivariate data;
* Create new variable on left from old variable on right, OUTPUT writes data;
DATA work.Example3a; SET filesave.SAS_Chapter3a;
occasion=1; outcome=outcome1; OUTPUT;
occasion=2; outcome=outcome2; OUTPUT;
DROP outcome1 outcome2; 
LABEL occasion = "occasion: 1=pre-test, 2=post-test"
       outcome = "outcome: Learning Outcome"; RUN;
* Center predictors for analysis;
DATA work.Example3a; SET work.Example3a; 
time = occasion - 1; tree = group - 1;LABEL time = "time: 0=pre-test, 1=post-test"
       treat = "treat: 0=control, 1=treatment"; RUN;
* Sort by person and occasion;
PROC SORT DATA=work.Example3a; BY PersonID occasion; RUN;
```
# **STATA Syntax for Data Import and Manipulation:**

```
// Define global variable for file location to be replaced in code below
    global filesave " C:\Dropbox\22_PSQF6271\PSQF6271_Example3a "
// Import and stack chapter 3a two-occasion multivariate data
// List time-varying variables first, i(level2ID) j(newtimeID)
    use "$filesave\STATA_Chapter3a.dta", clear
    reshape long outcome, i(personid) j(occasion)
    label variable occasion "occasion: 1=pre-test, 2=post-test"
    label variable outcome "outcome: Learning Outcome"
// Center predictors for analysis
    gen time = time - 1 
    gen treat = group - 1
    label variable time "time: 0=pre-test, 1=post-test"
    label variable treat "treat: 0=control, 1=treatment"
// Sort by person and occasion
    sort personid occasion
```
**R Syntax for Data Import and Manipulation (see original file online for loading libraries):**

```
# Define variables for working directory and data name 
filesave = "C:\\Dropbox/22_PSQF6271/PSQF6271_Example3a/" 
filename = "SAS_Chapter3a.sas7bdat" 
setwd(dir=filesave) 
# Import chapter 3 two-occasion multivariate data with labels 
Example3a_wide = read_sas(data_file=paste0(filesave,filename)) 
# Convert to data frame as data frame without labels to use for analysis 
Example3a_wide = as.data.frame(Example3a_wide)
```

```
# Stack into long format (one row per occasion per person) 
Example3a = reshape(Example3a_wide, direction="long", 
 v.names="outcome", idvar="PersonID", timevar="occasion", 
 varying=c("outcome1","outcome2"), times=c(1,2)) 
# Center predictors for analysis 
Example3a$time = Example3a$occasion-1 
Example3a$treat = Example3a$group-1
# Labels as comments only 
# occasion: 1=pre-test, 2=post-test 
# outcome: Learning Outcome 
# time: 0=pre-test, 1=post-test 
# treat: 0=control, 1=treatment 
# Sort by person and occasion
```

```
Example3a = sort_asc(data=Example3a, PersonID,occasion)
```
### **SAS, STATA, and R Syntax for Descriptive Statistics:**

**\* CLASS= means per group and time, WAYS= means overall=0, per category=1, per cell=2; TITLE1 "Chapter 3a Example: Means by group and occasion for learning outcome"; PROC MEANS NDEC=2 MEAN STDERR MIN MAX DATA=work.Example3a; CLASS group occasion; WAYS 0 1 2; VAR outcome; RUN; TITLE1;**

**display "Chapter 3a Example: Means by group and occasion for learning outcome" tabulate group occasion, summarize(outcome)**

#### print("Chapter 3a Example: Means by group and occasion for learning outcome") describeBy(x=Example3a\$outcome, digits=2, group=list(group=Example3a\$group, occasion=Example3a\$occasion))

### **SAS Output (that created the means in slide 15 in Lecture 3):**

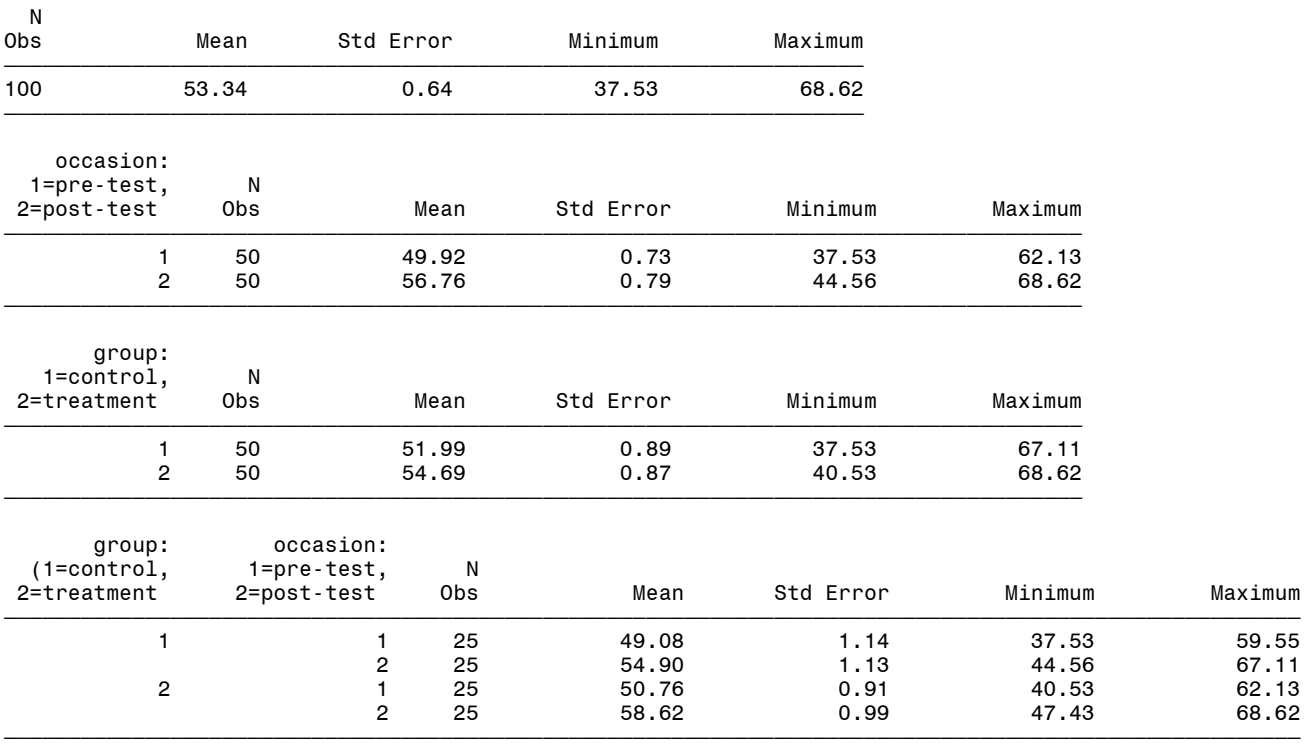

```
SAS, STATA, and R Syntax for 3.1: Between-Person Empty Model y_{ti} = \beta_0 + e_{ti}
```
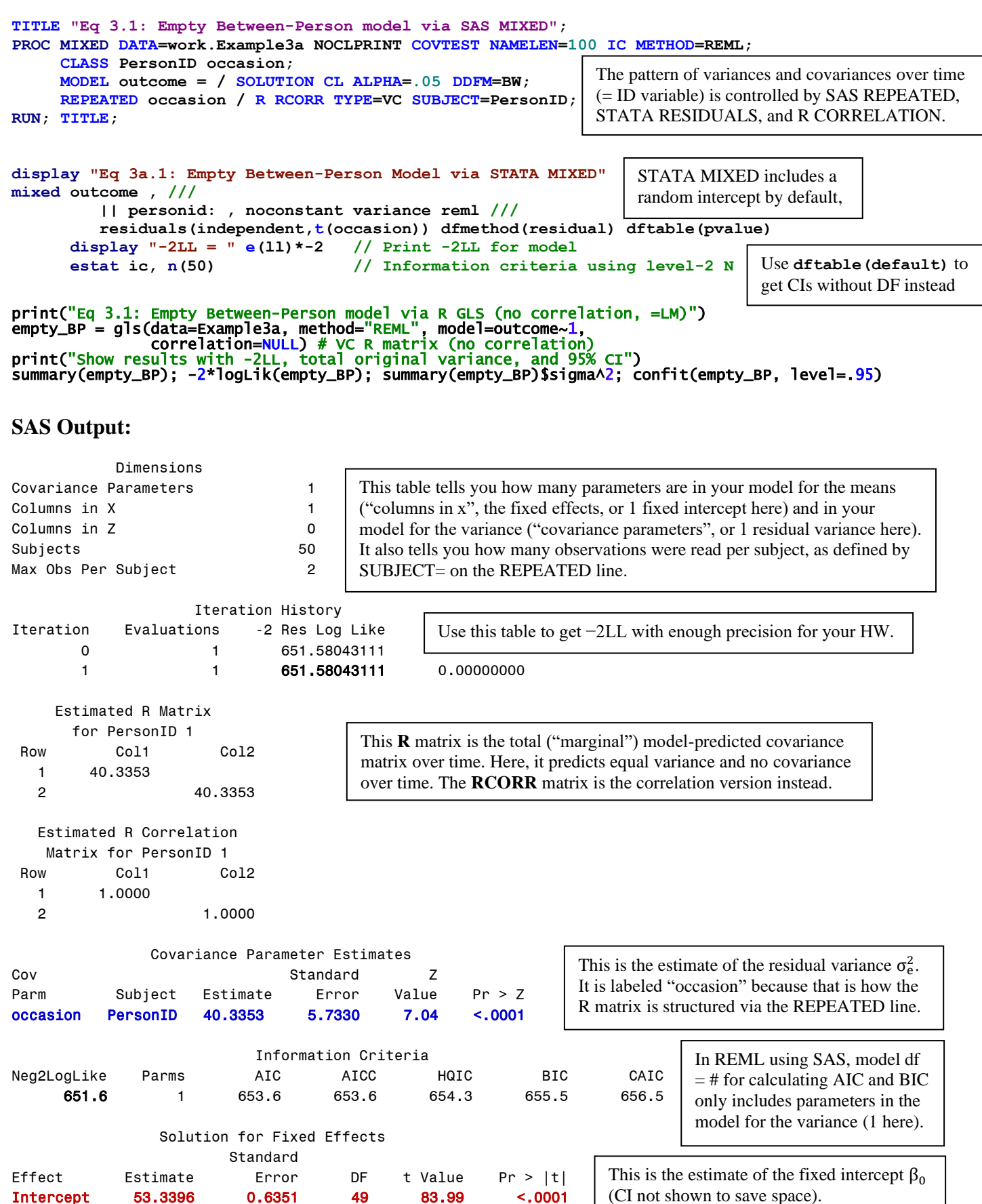

```
SAS, STATA, and R Syntax for 3.2: Within-Person Empty Model y_{ti} = \beta_0 + U_{0i} + e_{ti}
```

```
TITLE "Eq 3.2: Empty Within-Person model via SAS MIXED";
PROC MIXED DATA=work.Example3a NOCLPRINT COVTEST NAMELEN=100 IC METHOD=REML;
      CLASS PersonID occasion;
      MODEL outcome = / SOLUTION CL ALPHA=.05 DDFM=BW;
      REPEATED occasion / R RCORR TYPE=CS SUBJECT=PersonID; 
RUN; TITLE;
display "Eq 3a.2: Empty Within-Person Model via STATA MIXED"
mixed outcome , ///
           || personid: , noconstant variance reml ///
          residuals(exchangeable,t(occasion)) dfmethod(repeated) dftable(pvalue)
       display "-2LL = " e(ll)*-2 // Print -2LL for model
       estat ic, n(50) // Information criteria using level-2 N
       estat wcorrelation, covariance // RCOV matrix
       estat wcorrelation // RCORR matrix
print("Eq 3.2: Empty Within-Person model via R GLS (CS correlation)") 
empty_WP = gls(data=Example3a, method="REML", model=outcome~1, 
 correlation=corCompSymm(form=~1|PersonID)) 
print("Show results with -2LL, total original variance, and 95% CI") 
summary(empty_WP); -2*logLik(empty_WP); summary(empty_WP)$sigma^2; confit(empty_BP, level=.95) 
print("Show RCOV and RCORR matrices") 
getVarCov(empty_WP); corMatrix(empty_WP$modelStruct$corStruct)[[5]] 
print("Show likelihood ratio test comparing empty means variance model fit") 
anova(empty_WP, empty_BP) 
SAS Output:
            Dimensions
Covariance Parameters 2
Columns in X 1
Columns in Z 0
Subjects 50
Max Obs Per Subject 2
                     Iteration History
Iteration Evaluations -2 Res Log Like Criterion
        0 1 651.58043111
        1 1 646.80947282 0.00000000
      Estimated R Matrix
       for PersonID 1
 Row Col1 Col2
    1 40.4590 12.2526
    2 12.2526 40.4590
    Estimated R Correlation
    Matrix for PersonID 1
 Row Col1 Col2
    1 1.0000 0.3028
    2 0.3028 1.0000
                  Covariance Parameter Estimates
                                    Standard Z
Cov Parm Subject Estimate Error Value Pr Z
CS PersonID 12.2526 6.0256 2.03 0.0420 
Residual 28.2064 5.6413 5.00 <.0001 
                                                                    CS = Random Intercept Variance \tau_{U_0}^2Residual = Residual Variance \sigma_e^2We still have 1 fixed effect, the fixed intercept, but now the model for 
                                      the variance includes random intercept variance and residual variance. 
                                         0 \qquad \qquad \mathbf{u}_00 \sim \mathfrak{u}_02 2 2
                                    e u u
                                      2 2 2
                                  \left[\begin{array}{cc} \tau^2_{\mathsf{u}_\mathsf{0}} & \sigma^2_\mathsf{e} + \tau^2_{\mathsf{u}_\mathsf{0}} \end{array}\right]\left\lceil \sigma_{\rm e}^2 + \tau_{\rm u_0}^2 \qquad \tau_{\rm u_0}^2 \quad \right\rceil\begin{bmatrix} 1 & \text{ICC} \end{bmatrix}\begin{bmatrix} \text{ICC} & 1 \end{bmatrix}R matrix for total variance and covariance over time now has a 
                                   "compound symmetry" structure (equal variance, "CS" covariance)
                              This LRT (in order of "more", "fewer") is done for you in SAS and STATA.
                                                            Use this table to get −2LL with 
                                                            enough precision for your HW.
```
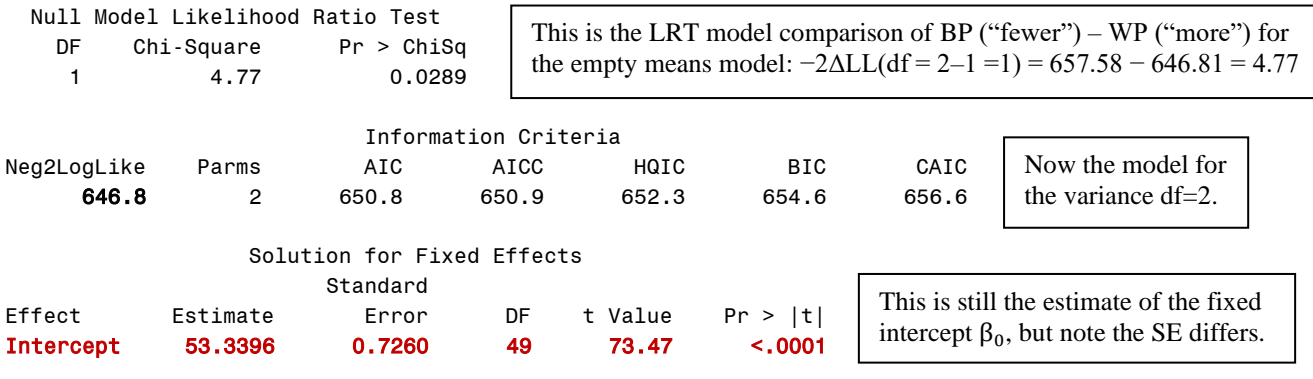

Which is the better empty model, and how do you know?

What is the ICC for these data and what does it mean?

# **SAS, STATA, and R Syntax and SAS Output for 3.7 (top): Between-Person Conditional Model**

**\_\_\_\_\_\_\_\_\_\_\_\_\_\_\_\_\_\_\_\_\_\_\_\_\_\_\_\_\_\_\_\_\_\_\_\_\_\_\_\_\_\_\_\_\_\_\_\_\_\_\_\_\_\_\_\_\_\_\_\_\_\_\_\_\_\_\_\_\_\_\_\_\_\_\_\_\_\_\_\_\_\_\_\_\_\_\_\_\_\_**

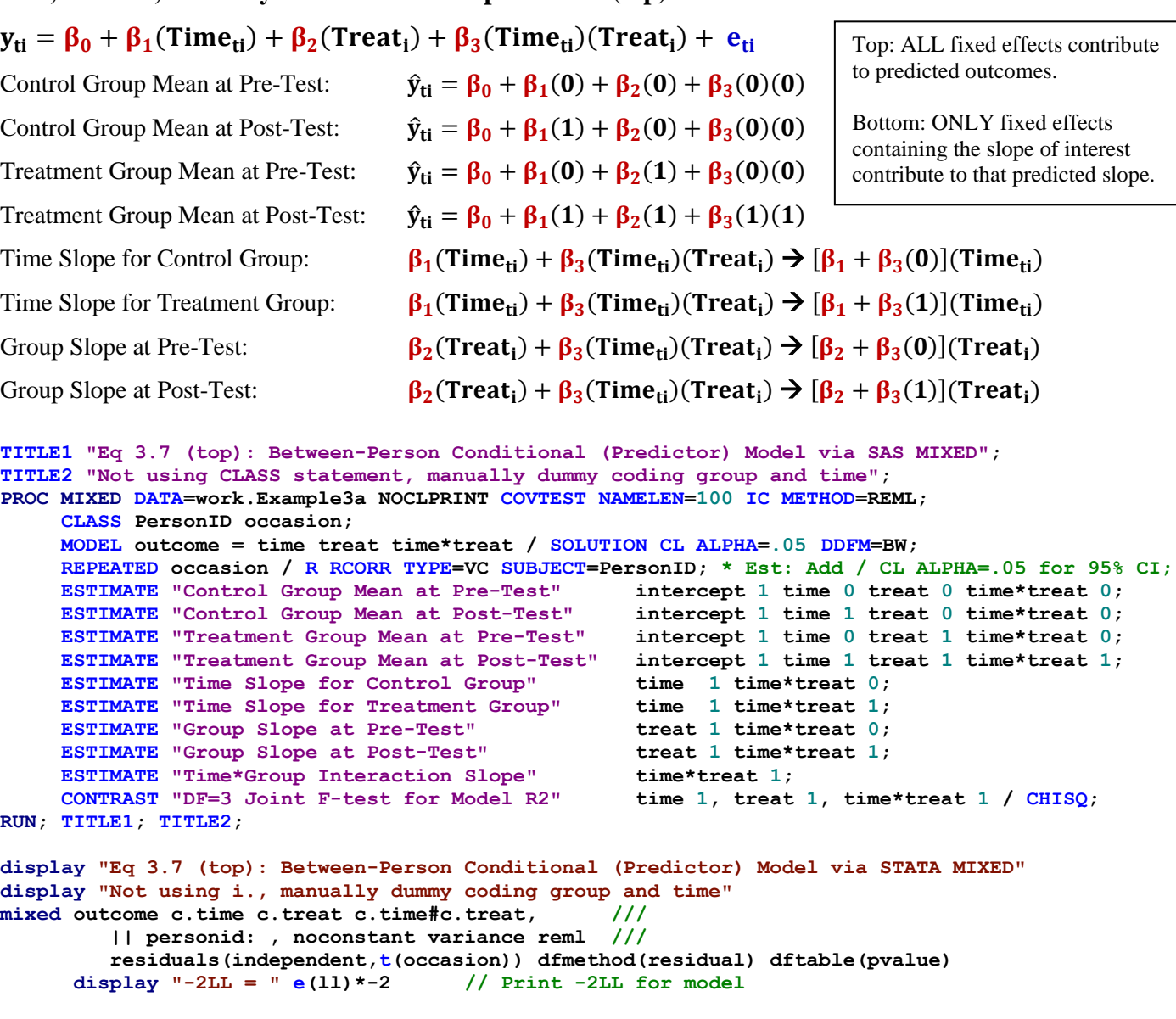

```
 estat ic, n(50) // Information criteria using level-2 N
       // Control Group Mean at Pre-Test
       lincom _cons*1 + c.time*0 + c.treat*0 + c.time#c.treat*0, small
       // Control Group Mean at Post-Test
       lincom _cons*1 + c.time*1 + c.treat*0 + c.time#c.treat*0, small
       // Treatment Group Mean at Pre-Test
       lincom _cons*1 + c.time*0 + c.treat*1 + c.time#c.treat*0, small
       // Treatment Group Mean at Post-Test
       lincom _cons*1 + c.time*1 + c.treat*1 + c.time#c.treat*1, small
        // Time Slope for Control Group
       lincom c.time*1 + c.time#c.treat*0, small
        // Time Slope for Treatment Group
       lincom c.time*1 + c.time#c.treat*1, small
       // Group Slope at Pre-Test
       lincom c.treat*1 + c.time#c.treat*0, small
       // Group Slope at Post-Test
       lincom c.treat*1 + c.time#c.treat*1, small
        // Time*Group Interaction Slope
       lincom c.time#c.treat*1, small
        // DF=3 Joint F-test for Model R2
       test (c.time=0)(c.treat=0)(c.time#c.treat=0), small
print("Eq 3.7 (top): Between-Person Conditional (Predictor) Model via R GLS (no corr, =LM)") 
print("Not using factor variables, manually dummy coding group and time") 
cond_BP = gls(data=Example3a, method="REML", model=outcome~1+time+treat+time:treat, 
correlation=<mark>NULL</mark>
print("Show results with -2LL, total leftover variance, and 95% CI") 
summary(cond_BP); -2*logLik(cond_BP); summary(cond_BP)$sigma^2; confit(cond_BP, level=.95) 
print("Get linear combination estimates, add correct denominator DF and 95% CIs") 
estimates_BP = glht(model=cond_BP, df=48, linfct=rbind( 
                                               =c(1,0,0,0), # Values= multipliers of ordered fixed effects<br>=c(1,1,0,0),
       "Control Group Mean at Pre-Test" =c(1,0,0,0),<br>"Control Group Mean at Post-Test" =c(1,0,0,0),<br>"Treatment Group Mean at Pre-Test" =c(1,0,1,0),<br>"Treatment Group Mean at Post-Test" =c(1,1,1,1,1),<br>"Treatment Group Mean at Post
       "Treatment Group Mean at Pre-Test"
"Treatment Group Mean at Post-Test" = c(1,1,1,1),
"Time Slope for Control Group" = c(0,1,0,0),
"Time Slope for Treatment Group" = c(0,1,0,1),
       "Time Slope for Treatment Group" =c(0,1,0,1),<br>"Group Slope at Pre-Test" =c(0,0,1,0),<br>"Group Slope at Post-Test" =c(0,0,1,1),
       "Group Slope at Post-Test"
"Time*Group Interaction Slope" = c(0,0,0,1)))
Summary(estimates_BP, test=adjusted("none")) 
confint(estimates_BP, level=.95, calpha=univariate_calpha()) 
print("Get and show joint test of model R2 using correct denominator DF") 
modelF_BP=glht(model=cond_BP, df=48, linfct=c("time=0","treat=0","time:treat=0")) 
BP=summary(modelF_BP, test=Ftest()); BP 
print("Get and show hidden results for F, dfnum, dfden, and p-value") 
BP$test$fstat; BP$test$df; BP$df 
pf(BP$test$fstat,df1=BP$test$df,df2=BP$df,lower.tail=FALSE) 
SAS Output:
             Dimensions
Covariance Parameters 1
Columns in X 4
Columns in Z 0
                                        Now we have 4 parameters in the model for the means
```

```
Subjects 50
Max Obs Per Subject 2
```
 Estimated R Matrix for PersonID 1 Row Col1 Col2 1 27.2245 2 27.2245 and 1 parameter in the model for the variance  $(\sigma_e^2)$ .

covariance over time.

This **R** matrix is the total ("marginal") model-predicted covariance matrix over time. Here, it predicts equal **leftover** variance and no

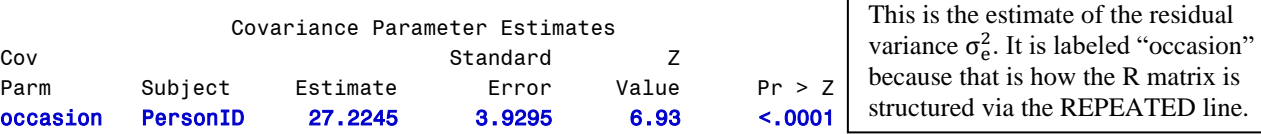

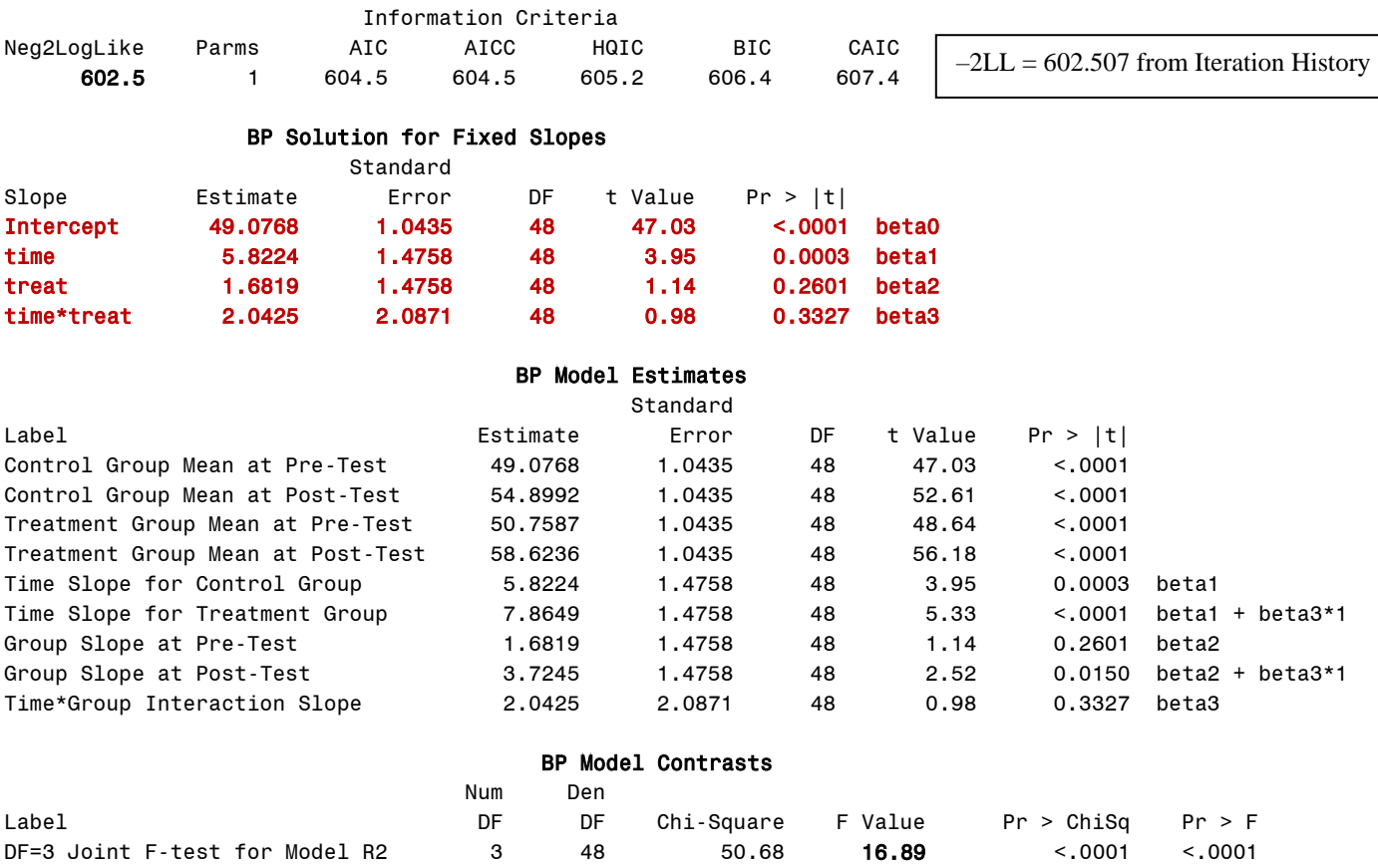

These results assume independent observations… what happens if that's not the case?

# **SAS, STATA, and R Syntax for 3.7 (bottom): Within-Person Conditional Model**

```
y_{ti} = \beta_0 + \beta_1 (Time_{ti}) + \beta_2 (Treat_i) + \beta_3 (Time_{ti}) (Treat_i) + U_{0i} + e_{ti})
```

```
TITLE1 "Eq 3.7 (bottom): Within-Person Conditional (Predictor) Model via SAS MIXED";
TITLE2 "Not using CLASS statement, manually dummy coding group and time";
PROC MIXED DATA=work.Example3a NOCLPRINT COVTEST NAMELEN=100 IC METHOD=REML;
     CLASS PersonID occasion;
     MODEL outcome = time treat time*treat / SOLUTION CL ALPHA=.05 DDFM=BW;
     REPEATED occasion / R RCORR TYPE=CS SUBJECT=PersonID; * Est: Add / CL ALPHA=.05 for 95% CI;
     ESTIMATE "Control Group Mean at Pre-Test" intercept 1 time 0 treat 0 time*treat 0;
     ESTIMATE "Control Group Mean at Post-Test" intercept 1 time 1 treat 0 time*treat 0;
     ESTIMATE "Treatment Group Mean at Pre-Test" intercept 1 time 0 treat 1 time*treat 0;
     ESTIMATE "Treatment Group Mean at Post-Test" intercept 1 time 1 treat 1 time*treat 1;
     ESTIMATE "Time Slope for Control Group" time 1 time*treat 0;
     ESTIMATE "Time Slope for Treatment Group"
     ESTIMATE "Group Slope at Pre-Test" treat 1 time*treat 0;
     ESTIMATE "Group Slope at Post-Test" treat 1 time*treat 1;
     ESTIMATE "Time*Group Interaction Slope" time*treat 1;
     CONTRAST "DF=3 Joint F-test for Model R2" time 1, treat 1, time*treat 1 / CHISQ;
RUN; TITLE1; TITLE2;
display "Eq 3.7 (bottom): Within-Person Conditional (Predictor) Model via STATA MIXED"
display "Not using i., manually dummy coding group and time"
mixed outcome c.time c.treat c.time#c.treat, ///
         || personid: , noconstant variance reml ///
         residuals(exchangeable,t(occasion)) dfmethod(repeated) dftable(pvalue)
     display " -2LL = " e(11)*-2 // Print -2LL for model
      estat ic, n(50) // Information criteria using level-2 N
```
**\_\_\_\_\_\_\_\_\_\_\_\_\_\_\_\_\_\_\_\_\_\_\_\_\_\_\_\_\_\_\_\_\_\_\_\_\_\_\_\_\_\_\_\_\_\_\_\_\_\_\_\_\_\_\_\_\_\_\_\_\_\_\_\_\_\_\_\_\_\_\_\_\_\_\_\_\_\_\_\_\_\_\_\_\_\_\_\_\_\_**

```
 estat wcorrelation, covariance // RCOV matrix
       estat wcorrelation // RCORR matrix
       // Control Group Mean at Pre-Test
       lincom _cons*1 + c.time*0 + c.treat*0 + c.time#c.treat*0, small
       // Control Group Mean at Post-Test
       lincom _cons*1 + c.time*1 + c.treat*0 + c.time#c.treat*0, small
       // Treatment Group Mean at Pre-Test
       lincom _cons*1 + c.time*0 + c.treat*1 + c.time#c.treat*0, small
       // Treatment Group Mean at Post-Test
       lincom _cons*1 + c.time*1 + c.treat*1 + c.time#c.treat*1, small
       // Time Slope for Control Group
       lincom c.time*1 + c.time#c.treat*0, small
       // Time Slope for Treatment Group
       lincom c.time*1 + c.time#c.treat*1, small
       // Group Slope at Pre-Test
       lincom c.treat*1 + c.time#c.treat*0, small
       // Group Slope at Post-Test
       lincom c.treat*1 + c.time#c.treat*1, small
       // Time*Group Interaction Slope
       lincom c.treat*1 + c.time#c.treat*1, small
       // DF=3 Joint F-test for Model R2
       test (c.time=0)(c.treat=0)(c.time#c.treat=0), small
print("Eq 3.7 (bottom): Within-Person Conditional (Predictor) Model via gls (CS correlation") 
print("Not using factor variables, manually dummy coding group and time") 
cond_WP = gls(data=Example3a, method="REML", model=outcome~1+time+treat+time:treat, 
 correlation=corCompSymm(form=~1|PersonID) ) 
print("Show results with -2LL, total leftover variance, and 95% CI") 
summary(cond_WP); -2*logLik(cond_WP); summary(cond_WP)$sigma^2; confit(cond_WP, level=.95) 
print("Show RCOV and RCORR matrices") 
getVarCov(cond_WP); corMatrix(cond_WP$modelStruct$corStruct)[[5]] 
Ξ
print("Get linear combination estimates, add correct denominator DF and 95% CIs") 
estimates_WP = glht(model=cond_BP, df=48, linfct=rbind( 
"Control Group Mean at Pre-Test" = c(1,0,0,0), # Values= multipliers of ordered fixed effects
       "Control Group Mean at Pre-Test" = c(1,0,0,0), # Values= multipliers of ordered fixed effects<br>"Control Group Mean at Post-Test" =c(1,1,0,0),<br>"Treatment Group Mean at Pre-Test" =c(1,0,1,0),
"Treatment Group Mean at Pre-Test" = c(1,0,1,0),
"Treatment Group Mean at Post-Test" = c(1,1,1,1),
"Time Slope for Control Group" = c(0,1,0,0),
"Time Slope for Treatment Group" = c(0,1,0,1),
"Group Slope at Pre-Test" = c(0,0,1,0),
       "Time Slope for Treatment Group" =c(0,1,0,1),"<br>"Group Slope at Pre-Test" =c(0,0,1,0),"<br>"Group Slope at Post-Test" =c(0,0,1,1),"
"Time*Group Interaction Slope" = c(0,0,0,1)))
Summary(estimates_WP, test=adjusted("none")) 
confint(estimates_WP, level=.95, calpha=univariate_calpha()) 
print("Get and show joint test of model R2 using correct denominator DF") 
modelF_WP=glht(model=cond_WP, df=48, linfct=c("time=0","treat=0","time:treat=0")) 
WP=summary(modelF_WP, test=Ftest()); WP # Print results 
print("Get and show hidden results for F, dfnum, dfden, and p-value") 
WP$test$fstat; WP$test$df; WP$df 
pf(WP$test$fstat,df1=WP$test$df,df2=WP$df,lower.tail=FALSE) 
print("Show likelihood ratio test comparing conditional means variance model fit") 
anova(cond_WP, cond_BP) 
SAS Output:
                          This LRT (in order of "more", "fewer") is done for you in SAS and STATA.
```
 Dimensions Covariance Parameters 2 Columns in X 4 Columns in Z 0 Subjects 50 Max Obs Per Subject 2

 Estimated R Matrix for PersonID 1 Row Col1 Col2 1 27.2245 22.7794

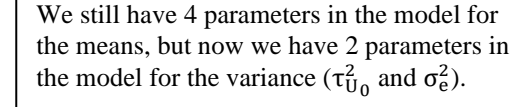

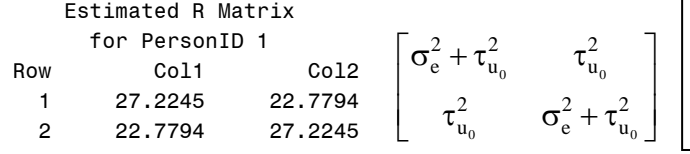

**R** matrix for total (marginal) **leftover** variance and covariance over time now has a "compound symmetry" structure (equal variance, "CS" covariance). The RCORR matrix below shows the residual correlation (conditional ICC) over time.

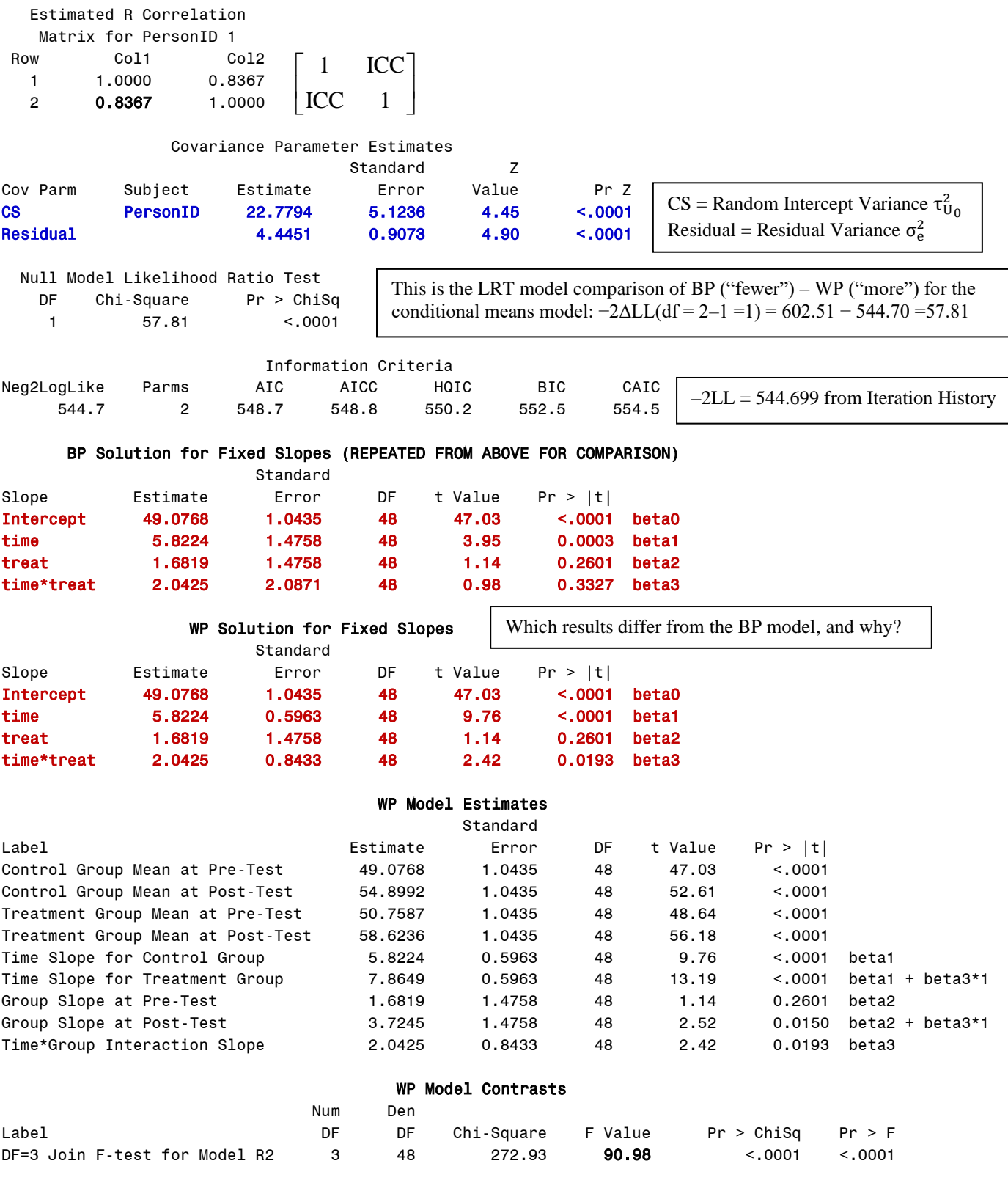

 $y_{ti} = \beta_0 + \beta_1$ (Time<sub>ti</sub>) +  $\beta_2$ (Treat<sub>i</sub>) +  $\beta_3$ (Time<sub>ti</sub>)(Treat<sub>i</sub>) +  $U_{0i}$  + e<sub>ti</sub>

**Think about person as a factor in a three-way factorial design of person by time by group… What other terms that could possibly be included are missing? Are they really missing???**